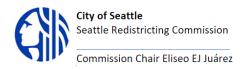

# **SEATTLE REDISTRICTING COMMISSION**

**Purpose:** The Seattle Redistricting Commission is responsible for overseeing the development of new City Council District lines in response to the completed 2020 Census.

# **MEETING AGENDA**

# **Commission Members:**

Eliseo Juárez: Chair Patience Malaba Greg Nickels Rory O'Sullivan Neelima Shah

# **Commission staff:**

Elsa Batres-Boni <u>Elsa.Batres-Boni@seattle.gov</u> Logan Drummond <u>Logan.Drumond@seattle.gov</u>

> MEETING May 10<sup>th</sup>, 2022 12:00 PM - 1:30 PM

**PUBLIC NOTICE:** To help prevent the spread of the COVID 19 virus and pursuant to Governor Inslee's Proclamation 20-28.14, all Commission members and staff will be participating in this meeting remotely.

JOIN ONLINE: https://us06web.zoom.us/j/84697105761

| Agenda Item                       | Agenda Presenter               | Time          |
|-----------------------------------|--------------------------------|---------------|
| Welcome, minutes and agenda       | Commission Chair Eliseo Juárez | 12:00 – 12:05 |
| approval                          |                                |               |
| Public Comment & Acknowledgment   | Commission Chair Eliseo Juárez | 12:05 – 12:15 |
| of Received Comments              |                                |               |
| Outreach Update – last meetings   | Elsa Batres-Boni               | 12:15 – 12:20 |
| Law updates- voting rights expert | Matt Barreto                   | 12:20 – 12:25 |
| recommendation Matt Barreto       |                                |               |
| UCLA                              |                                |               |
| May 15 District 1 Public Forum    | Elsa Batres-Boni               | 12:25 – 12:55 |
| preparation- Agenda, Materials,   |                                |               |
| roles                             |                                |               |
| Draft Map retreat                 | Elsa Batres-Boni               | 12:55 – 1:00  |
| Public Comment                    | Commission Chair Eliseo Juárez | 1:00 - 1:10   |
| Adjourn                           | Commission Chair Eliseo Juárez | 1:00          |

\_\_\_\_\_\_

## \* MAKING PUBLIC COMMENT

 Public comment period allows individuals to inform and advise the Commission about issues, problems, or concerns.

- Register to attend through the Zoom link provided for the meeting.
- During the meeting, the Chair will ask the public to use the Raise Hand function to be added to the public comment list. To use the Raise Hand function:
  - Online/Desktop App Users
    - Click the Participants button that sits at the bottom right corner of the window
    - Click on the hand icon that sits at the bottom of the menu next to the Share function
    - Click Raise hand in the webinar controls. The host will be notified that you've raised your hand.
    - Windows: You can also use the Alt+Y keyboard shortcut to raise or lower your hand.
    - Mac: You can also use the Option+Y keyboard shortcut to raise or lower your hand.
  - Mobile App Users
    - Click the Participants button that sits at the top right corner of the window
    - Click Raise Hand that sits at the bottom right corner of the Participants List
  - Call-in Users
    - Press \*3 to raise your hand
- Once called upon, you will be unmuted with a limit of 2 minutes to speak.
- Provide clear and concise comments.
- Avoid repeating comments already expressed by others.
- After speaking, Lower Hand by using the method to Raise Hand.